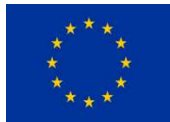

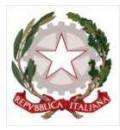

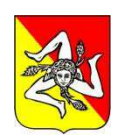

**ISTITUTO COMPRENSIVO STATALE Scuola dell'infanzia, Primaria e Secondaria di 1° Grado "DON LORENZO MILANI" Istituto a Indirizzo Musicale Sede di Coordinamento del Centro EDA n. 3** 

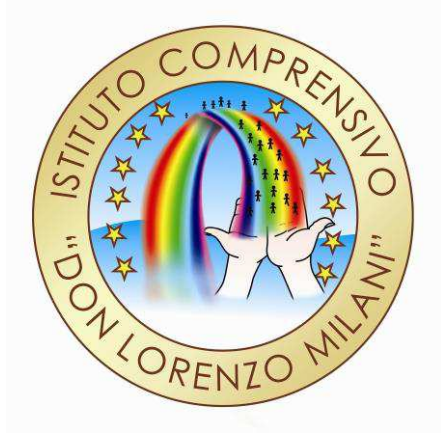

# **Regolamento di accesso e utilizzazione dei laboratori multimediali e linguistici**

Via F. De Roberto, 2 – 95045 – Misterbianco (CT) Tel. 095-7556948 Fax 095-7556949 e-mail: [ctic88300n@istruzione.it](mailto:ctic88300n@istruzione.it) sito web: [www.icsdonmilanimisterbianco.it](http://www.icsdonmilanimisterbianco.it/)  Codice Fiscale 80012290872 Codice Meccanografico CTIC88300N

#### *Premessa*

1. I laboratori sono dei luoghi di studio e di lavoro dove l'apprendimento diventa operativo e pertanto è soggetto al Decreto Legislativo n. 81 del 09/04/2008 sulla prevenzione e la sicurezza sul lavoro. Gli studenti sono assimilati ai lavoratori e il personale presente ai "preposti" e/o ai lavoratori in relazione alle funzioni al momento esplicate.

2. I laboratori informatici sono riservati alle lezioni per classi o gruppi di utenti sotto la responsabilità di un docente, che è tenuto a garantire il rispetto delle norme contenute in questo documento e il corretto uso dei PC da parte degli allievi.

3. Il coordinamento di tutti i laboratori è affidato alla funzione strumentale al POF.

4. Il coordinamento di ciascun laboratorio è affidato all'insegnante che ricopre il ruolo di responsabile di laboratorio.

#### **Art. 2**

#### *Modalità di prenotazione dei laboratori*

1. Per utilizzare il laboratorio è necessaria la prenotazione.

2. La prenotazione del laboratorio da parte delle classi è disciplinata dal calendario apposto sulla porta d'ingresso dell'aula. È bene che gli insegnanti prenotino il laboratorio solo quando sono sicuri di utilizzarlo.

3. La prenotazione va fatta per classi o gruppi e secondo la specifica programmazione del Consiglio di Classe o Interclasse.

4. Eventuali richieste di accesso al laboratorio al di fuori dell'orario previsto anche pomeridiano, vanno inoltrate anticipatamente alla Funzione strumentale o al responsabile del laboratorio.

#### **Art. 3**

#### *Accesso ai laboratori*

1. L'accesso al laboratorio è disciplinato dal suddetto calendario.

2. Le chiavi dei laboratori sono custodite dal personale ATA assegnato al reparto in cui ricade il laboratorio.

3. Il ritiro e la riconsegna delle chiavi sono di competenza del docente.

#### **Art. 4**

#### *Compiti del docente Funzione Strumentale*

1. All'inizio dell'a. s. su designazione del Collegio Docenti e con provvedimento del Dirigente Scolastico avviene l'assegnazione dell'incarico a un docente Funzione strumentale o responsabile del laboratorio.

2. Egli ha il compito di:

- a) coordinare i responsabili di laboratorio per un utilizzo efficace ed efficiente delle risorse presenti all'interno della scuola sulla base di una regolamentazione comune per quanto riguarda orari e modalità di accesso e di utilizzo delle strumentazioni;
- b) coordinare le attività di rilevazione dei beni presenti nei laboratori, condotte insieme ai docenti responsabili, e nelle aule al fine di: segnalare eventuali guasti o anomalie; proporre l'acquisto di nuovi materiali di consumo, strumentazioni o attrezzature; curare una corretta tenuta degli inventari.

## *Compiti del responsabile di laboratorio*

- a) vigilare, compatibilmente con il proprio orario di servizio, sul corretto funzionamento delle attrezzature presenti nel laboratorio;
- b) verificare le eventuali segnalazioni dei problemi sul registro di presenza e di postazione;
- c) verificare la compilazione dei registri di presenza e di postazione;
- d) quando possibile, compatibilmente con il proprio orario di servizio, assistere i docenti nell'utilizzo delle attrezzature;
- e) in caso di problemi, intervenire presso il direttore amministrativo per l'affidamento e la riparazione ad una ditta designata;
- f) proporre l'acquisto di nuovo materiale;
- g) verificare la corretta applicazione di quanto indicato nel presente regolamento, riferendo le eventuali anomalie riscontrate al dirigente scolastico.

## **Art. 6**

## *Compiti dei docenti*

- 1. I docenti che accedono con la classe ai laboratori devono:
	- a) sincerarsi delle condizioni del laboratorio all'inizio e alla fine delle lezioni;
	- b) compilare il registro delle presenze in laboratorio segnalando al responsabile del laboratorio o al docente Funzione Strumentale al POF eventuali problemi tecnici e/o di altra natura;
	- c) nella considerazione che tutti i PC sono numerati, assegnare agli allievi posti fissi in modo tale che ognuno diventi partecipe e responsabile del corretto funzionamento della postazione;
	- d) assicurarsi che ogni alunno compili il registro di postazione;
	- e) qualora ogni alunno segnali problemi al proprio PC, riportare quanto riferito sul registro delle presenze e, nei casi più urgenti, richiedere l'intervento del responsabile.

2. Il docente che per qualunque esigenza, personale o di servizio, si allontana anche momentaneamente dal laboratorio risponde direttamente al Dirigente scolastico delle eventuali conseguenze attribuibili al non idoneo comportamento della classe.

### *Compiti degli studenti*

1. Gli alunni hanno il diritto di utilizzare le apparecchiature informatiche.

2. Durante le sessioni di lavoro ogni utente è responsabile dell'attrezzatura che gli è messa a disposizione e risponde degli eventuali danni arrecati.

3. Per meglio individuare danneggiamenti e/o utilizzi impropri delle attrezzature è istituito, per ogni PC, un registro di postazione che deve essere compilato dal singolo studente ogni qualvolta egli acceda ad una postazione multimediale.

4. Nel registro vanno indicati oltre a nome e cognome, la data, l'ora e la classe, anche eventuali guasti o malfunzionamenti del PC. I guasti, inoltre, devono essere segnalati immediatamente al docente accompagnatore.

5. Il predetto registro è conservato presso la singola postazione e lo studente deve segnalare subito al docente accompagnatore l'eventuale mancanza.

6. Gli studenti devono attenersi scrupolosamente a quanto segue:

- a) Ogni alunno deve rispettare scrupolosamente il posto assegnato dal docente accompagnatore secondo la pianta predisposta all'inizio delle attività.
- b) Non appoggiare sui tavoli oggetti ingombranti (zaini o giubbotti);
- c) Non mangiare né bere all'interno del laboratorio.
- d) Mantenere pulito e in ordine la postazione in cui si lavora.
- e) Non maltrattare i monitor, già costituzionalmente delicati, con scarabocchi o appoggiando le dita sullo schermo. Il divieto del tocco dello schermo non si applica nel caso di monitor con schermi tattili.
- f) Fare attenzione alle unità centrali poste sotto il tavolo, non spostarle o colpirle con le scarpe.
- g) Tenere puliti e in ordine il mouse e la tastiera.
- h) Non scrivere sui banchi né appoggiarvi bottiglie o lattine di bevande.
- i) Non alzarsi dal posto né passeggiare all'interno del laboratorio.
- j) Avere cura e rispetto delle suppellettili (sedie, schermo, armadi, ecc..) presenti in laboratorio.
- k) Non lanciare oggetti o porre in atto comportamenti che possano arrecare danno sia direttamente che indirettamente alle persone o alle cose.
- l) Non utilizzare pen-drive o altro supporto multimediale, se non espressamente autorizzato dal docente.
- m) L'utilizzo del software in dotazione della postazione assegnata deve avvenire seguendo le direttive impartite dall'insegnante. Non possono essere utilizzati dei software senza l'autorizzazione del docente.
- n) La navigazione in Internet avviene sotto la responsabilità del docente.
- o) Durante l'intervallo è vietato l'accesso agli studenti.
- p) Al termine dell'esercitazione gli allievi, riordineranno il loro posto di lavoro secondo le indicazioni ricevute e consegneranno, in ordine, al docente le attrezzature e i materiali eventualmente ricevuti all'inizio della lezione.
- q) Ogni alunno è responsabile della propria attività svolta sul computer affidatogli, pertanto dovrà esclusivamente svolgere il compito impartitogli dal proprio insegnante.

## *Divieti*

- 1. Tutti gli utilizzatori dei laboratori devono osservare i seguenti divieti:
	- a) È vietato modificare la configurazione originaria dei PC e dei loro componenti.
	- b) È vietato installare, rimuovere, copiare programmi senza l'autorizzazione del docente funzione strumentale.
	- c) È vietato visitare siti che non siano funzionali al perseguimento degli obiettivi educativi e didattici previsti per l'attività proposta dal docente.
	- d) È vietato scaricare e/o copiare programmi, file musicali, film, giochi o altri prodotti protetti dalla normativa sulla tutela del copyright.

## **Art 8**

## *Uso delle attrezzature*

1. Considerato che le attrezzature informatiche costituiscono un patrimonio della scuola e che pertanto vanno utilizzate con diligenza e nel rispetto di tutti gli utilizzatori, si forniscono alcune raccomandazioni/suggerimenti circa l'utilizzo di alcune di queste:

- a) l'uso delle stampanti è particolarmente oneroso dal punto di vista economico, pertanto è indispensabile razionalizzarne l'impiego da parte di tutti; i docenti responsabili sono tenuti a verificare il materiale stampato dagli allievi e ad impedirne una utilizzazione eccessiva e impropria. Va evitata, per quanto possibile, la stampa di fotografie, diapositive e presentazioni grafiche sia perché consumano un'eccessiva quantità di inchiostro o toner, sia perché, se si tratta di ipertesti, è preferibile utilizzare dei supporti multimediali.
- b) il masterizzatore può essere utilizzato esclusivamente per la riproduzione di materiali prodotti dagli studenti o dai docenti per uso esclusivamente didattico e per la promozione dell'Istituto.
- c) L'uso del videoproiettore richiede alcune cautele che è bene osservare sia per ridurre il consumo energetico sia per prolungare la durata della lampada. È bene evitare di tenere acceso il proiettore se non viene utilizzato per più di 15 minuti, in alternativa è sufficiente assicurarsi che entri in funzione la modalità di risparmio energetico. Al momento di spegnere il videoproiettore, assicurarsi che non venga meno l'alimentazione del dispositivo prima che si concluda la fase di raffreddamento della lampada. Una interruzione della

alimentazione immediatamente successiva allo spegnimento della lampada potrebbe danneggiare la stessa limitandone notevolmente la durata.

## **Art. 9**

## *Sanzioni*

1. La trasgressione al presente regolamento comporterà la richiesta di interventi disciplinari.